## **ISTRUZIONI**

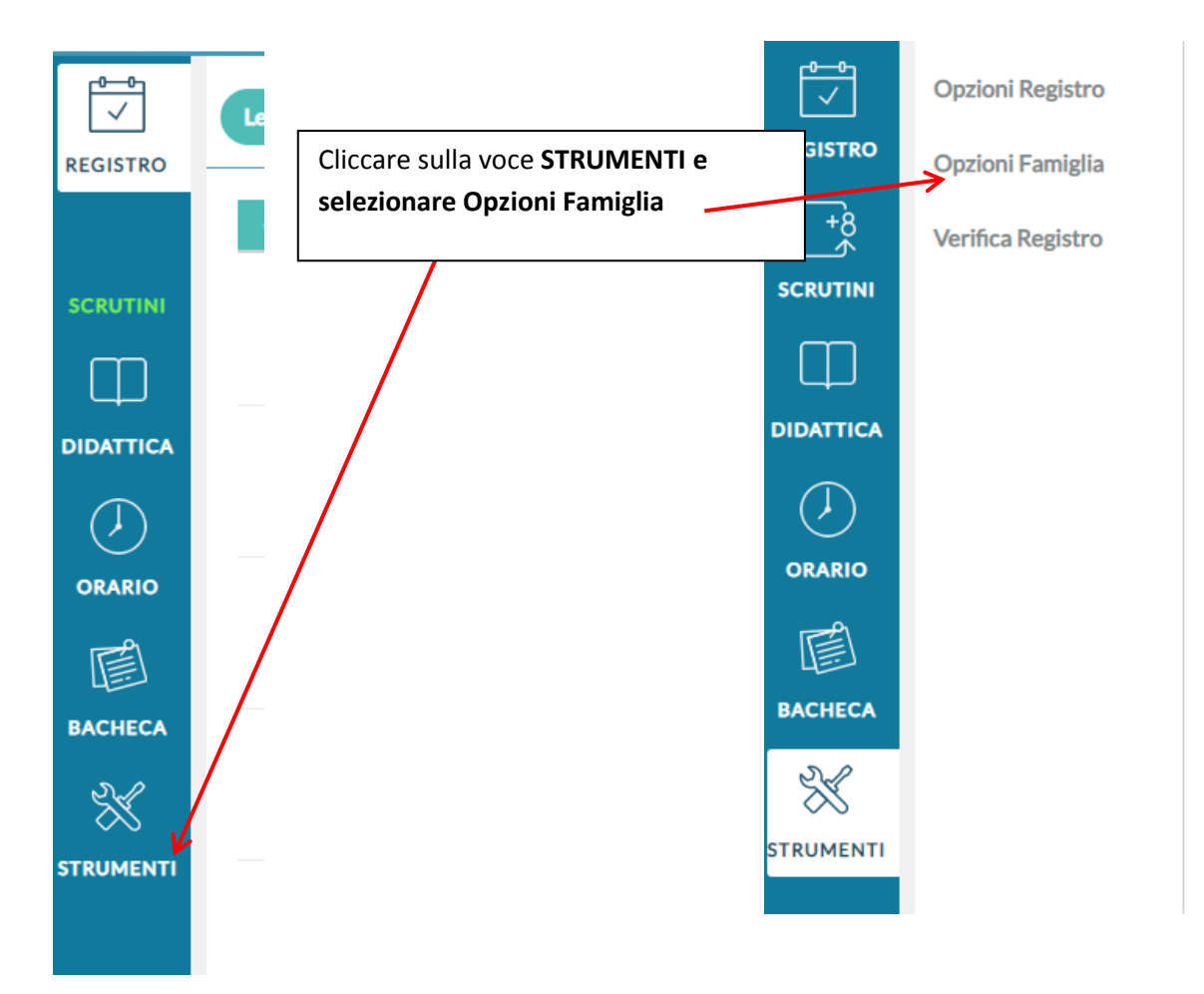

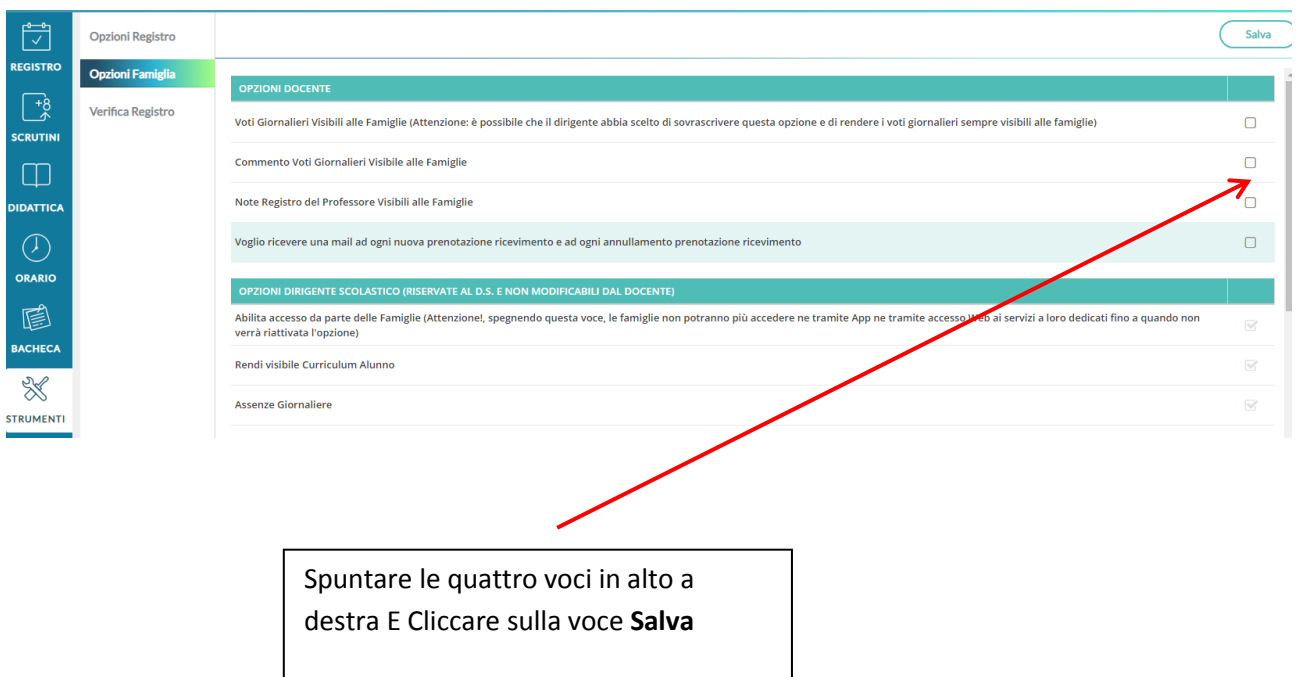